# Министерство образования и науки Забайкальского края ГПОУ «Приаргунский государственный колледж»

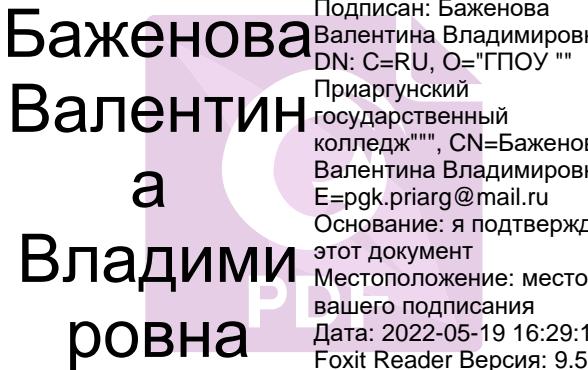

Подписан: Баженова Валентина Владимировна Приаргунский колледж""", CN=Баженова Валентина Владимировна, E=pgk.priarg@mail.ru Основание: я подтверждаю этот документ вашего подписания Дата: 2022-05-19 16:29:18 Foxit Reader Версия: 9.5.0

Утверждаю заместитель директора по УПР \_\_\_\_\_\_\_\_\_\_\_\_\_\_\_\_Димова О. А. «\_\_\_»\_\_\_\_\_\_\_\_\_\_\_\_\_\_\_2021 года

# **КОМПЛЕКТ КОНТРОЛЬНО-ОЦЕНОЧНЫХ СРЕДСТВ**

по дисциплине ОУД.15. «Информатика» по профессии 43.01.09. «Повар, кондитер»

Приаргунск, 2021

#### **Разработчики:**

ГПОУ «ПГК» преподаватель Гомбоева И.С. (место работы) (занимаемая должность) (инициалы, фамилия)

# **Содержание**

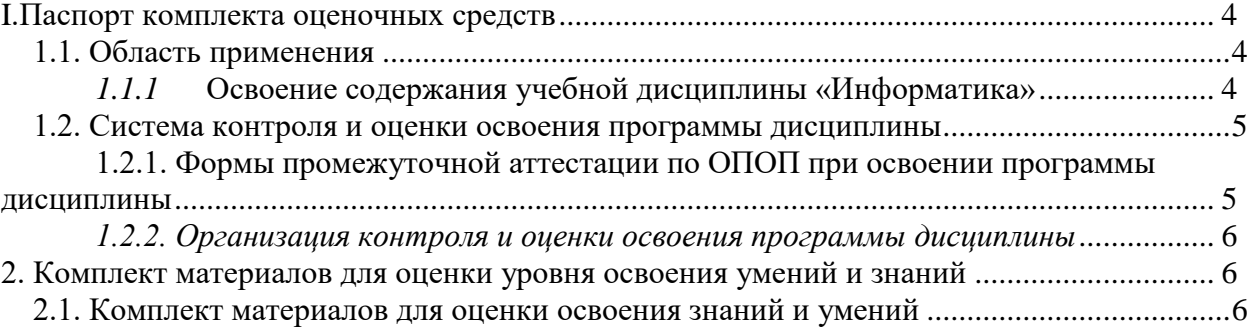

# **I.Паспорт комплекта оценочных средств**

#### **1.1. Область применения**

<span id="page-3-1"></span><span id="page-3-0"></span>Комплект оценочных средств предназначен для проверки результатов освоения дисциплины ОУД.15. «Информатика» основной профессиональной образовательной программы (ОПОП) СПО по профессии Повар, кондитер.

#### **Комплект оценочных средств позволяет оценивать:**

<span id="page-3-2"></span>*1.1.1* **Освоение содержания учебной дисциплины «Информатика»**, обеспечивает достижение студентами следующих *результатов:*

#### *личностных:*

Л1 чувство гордости и уважения к истории развития и достижениям отечественной информатики в мировой индустрии информационных технологий;

Л 2 осознание своего места в информационном обществе;

Л3 готовность и способность к самостоятельной, творческой и ответственной деятельности с использованием информационно-коммуникационных технологий;

Л4 умение использовать достижения современной информатики для повышения собственного интеллектуального развития в выбранной профессиональной деятельности, самостоятельно формировать новые для себя знания в профессиональной области, используя для этого доступные источники информации;

Л5 умение выстраивать конструктивные взаимоотношения в командной работе по решению общих задач, в том числе с использованием современных средств сетевых коммуникаций;

Л6 умение управлять своей познавательной деятельностью, проводить самооценку уровня собственного интеллектуального развития, в том числе с использованием современных электронных образовательных ресурсов;

Л7 умение выбирать грамотное поведение при использовании разнообразных средств информационно-коммуникационных технологий как профессиональной деятельности, так и в быту;

Л8 готовность к продолжению образования и повышению квалификации в избранной профессиональной деятельности на основе развития личных информационнокоммуникационных компетенций;

#### *метапредметных:*

М1 умение определять цели, составлять планы деятельности и определять средства, необходимые для их реализации;

М2 использовать различные виды познавательной деятельности для решения информационных задач, применять основные методы познания (наблюдение, описание, измерение, эксперимент) для организации учебно-исследовательской и проектной деятельности с использованием информационно-коммуникационных технологий;

М3 использовать различные информационные объекты в изучении явлений и процессов, с которыми возникает необходимость сталкиваться в профессиональной сфере;

М4 использовать различные источники информации, в том числе пользоваться электронными библиотеками, умение критически оценивать и интерпретировать информацию, получаемую из различных источников, в том числе из сети Интернет;

М5 анализировать и представлять информацию, представленную в электронных форматах на компьютере в различных видах;

М6 умение использовать средства информационно-коммуникационных технологий в решении когнитивных, коммуникативных и организационных задач с соблюдением требований эргономики, техники безопасности, гигиены, ресурсосбережения, правовых и этических норм, норм информационной безопасности;

М7 публично представлять результаты собственного исследования, вести дискуссии, доступно и гармонично сочетая содержание и формы представляемой информации средствами информационных и коммуникационных технологий;

#### *предметных:*

П1 сформированность представлений о роли информации и информационных

процессов в окружающем мире;

П2 владение навыками алгоритмического мышления и понимание методов формального описания алгоритмов, владение знанием основных алгоритмических конструкций и умением анализировать алгоритмы;

П3 использование готовых прикладных компьютерных программ по профилю подготовки;

П4 владение способами представления, хранения и обработки данных на компьютере;

П5 владение компьютерными средствами представления и анализа данных в электронных таблицах;

П6 сформированность представлений о базах данных и простейших средствах управления ими;

П7 сформированность представлений о компьютерно-математических моделях и необходимости анализа соответствия модели и моделируемого объекта (процесса);

П8 владение типовыми приёмами написания программы на алгоритмическом языке для решения стандартной задачи с использованием основных конструкций языка программирования;

П9 сформированность базовых навыков и умений по соблюдению требований техники безопасности, гигиены и ресурсосбережения при работе со средствами информатизации;

П10 понимания основ правовых аспектов использования компьютерных программ и прав доступа к глобальным информационным сервисам;

П11 применение на практике средств защиты информации от вредоносных программ, правил личной безопасности и этики работы с информацией и средствами коммуникаций в Интернете.

#### <span id="page-4-0"></span>**1.2. Система контроля и оценки освоения программы дисциплины**

#### <span id="page-4-1"></span>**1.2.1. Формы промежуточной аттестации по ОПОП при освоении программы дисциплины**

Предметом оценки служат умения и знания, предусмотренные ФГОС по дисциплине «Информатика», направленные на формирование общих и профессиональных компетенций, а также личностных, метапредметных и предметных результатов.

При изучении учебной дисциплины предусмотрены следующие виды текущего контроля знаний обучающихся:

Тесты – контроль, проводимый после изучения материала, предполагает выбор и обоснование правильного ответа на вопрос;

Устный опрос – контроль, проводимый после изучения материала в виде ответов на вопросы, позволяет не только проконтролировать знание темы урока, но и развивать навыки свободного общения, правильной устной речи;

Письменный контроль – выполнение письменных заданий по отдельным темам, позволяет выявить уровень усвоения теоретического материала.

Выполнение практических работ на компьютере позволяет выявить умение применять полученные знания на практике.

Промежуточный контроль по дисциплине проводится в форме дифференцированного зачета.

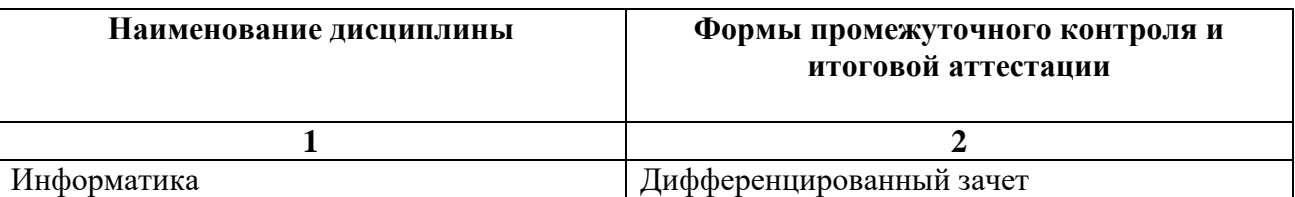

#### <span id="page-5-0"></span>*1.2.2. Организация контроля и оценки освоения программы дисциплины*

Дисциплина «Информатика» изучается на 1, 2 и 3 курсах.

На освоение программы дисциплины отводится 144 часа, из которых: 72 часа теоретического обучения, 72 часа практических занятий, в том числе 29 часов аудиторной самостоятельной работы.

В курсе изучения предполагается текущий контроль, промежуточная аттестация.

Текущий контроль предусмотрен на каждом уроке. Проводится в виде самостоятельной работы (устных и письменных опросов, компьютерного тестирования, проверки домашней работы, защиты практических работ на компьютере).

Промежуточная аттестация проходит в виде дифференцированного зачета.

Вся работа обучающихся оценивается по пятибалльной системе. Оценка выставляется в журнал теоретического обучения: 5 («отлично»), 4 («хорошо»), 3 («удовлетворительно»), 2 («неудовлетворительно»).

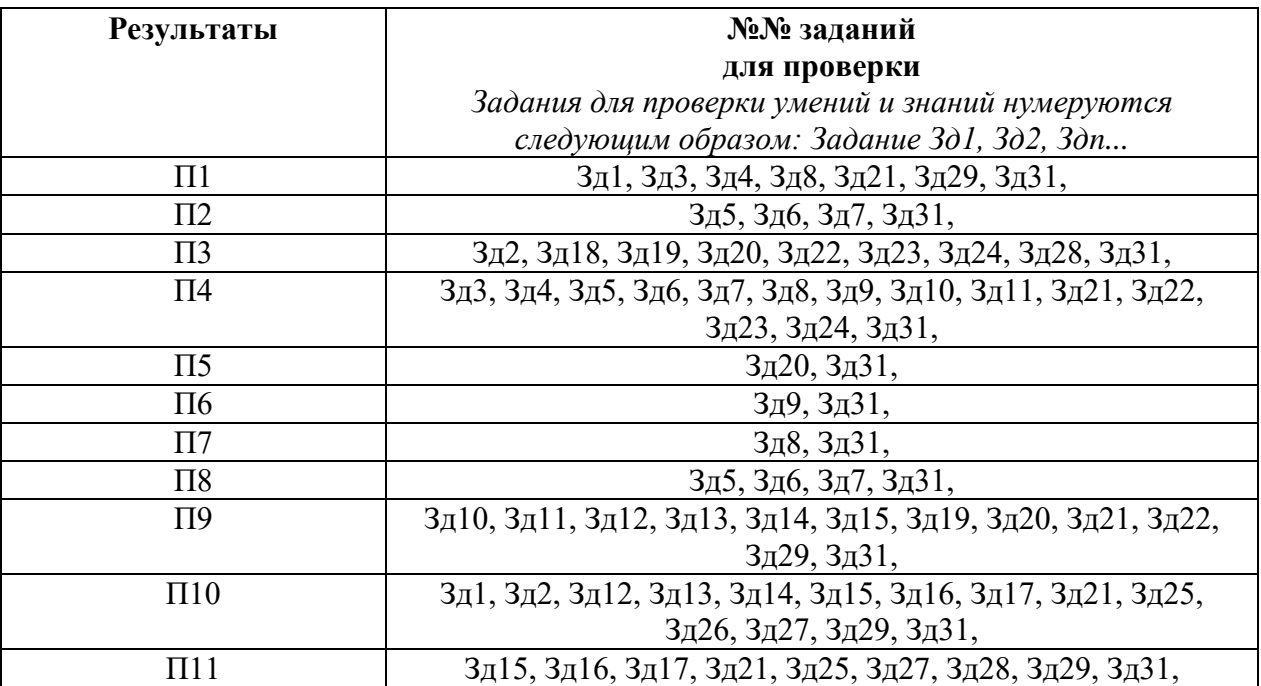

<span id="page-5-2"></span><span id="page-5-1"></span>**2. Комплект материалов для оценки уровня освоения образовательных результатах 2.1. Комплект материалов для оценки освоения образовательных результатов Раздел 1. Информационная деятельность человека**

#### **Задание 1**

#### **Тема 1.1. Информационное общество**

Практическое занятие № 1. Информационные ресурсы общества. Образовательные информационные ресурсы

*Проверяемые результаты: П1, П10*

(См. практические работы в Методических рекомендациях)

#### **Задание2**

#### **Тема 1.2. Профессиональная информационная деятельность человека**

Практическое занятие № 2. Лицензионные и свободно распространяемые программные продукты.

*Проверяемые результаты: П3, П10* (См. практические работы в Методических рекомендациях)

**Раздел 2. Информация и информационные процессы**

# **Задание3**

#### **Тема 2.1. Информация: представление, измерение**

Практическое занятие № 3. Дискретное (цифровое) представление текстовой, графической, звуковой и видеоинформации.

*Проверяемые результаты: П1, П4*

(См. практические работы в Методических рекомендациях)

# **Задание4**

Практическое занятие № 4. Представление информации в различных системах счисления. *Проверяемые результаты: П1, П4* (См. практические работы в Методических рекомендациях)

## **Задание 5**

#### **Тема 2.2. Обработка информации.**

Практическое занятие № 5. Примеры построения алгоритмов и их реализация на компьютере. *Проверяемые результаты: П2, П4, П8* (См. практические работы в Методических рекомендациях)

## **Задание 6**

Практическое занятие № 6. Разработка несложного алгоритма решения задачи. *Проверяемые результаты: П2, П4, П8* (См. практические работы в Методических рекомендациях)

# **Задание 7**

Практическое занятие № 7. Среда программирования. Тестирование программы. Программная реализация несложного алгоритма. *Проверяемые результаты: П2, П4, П8* (См. практические работы в Методических рекомендациях)

## **Задание 8**

Практическое занятие № 8. Проведение исследования на основе использования готовой компьютерной модели. *Проверяемые результаты: П1, П4, П7* (См. практические работы в Методических рекомендациях)

## **Задание 9**

## **Тема 2.3. Хранение, поиск и передача информации**

Практическое занятие № 9. Создание архива данных. Извлечение данных из архива. *Проверяемые результаты: П4, П6* (См. практические работы в Методических рекомендациях)

## **Задание 10**

Практическое занятие № 10. Запись информации на внешние носители различных видов. *Проверяемые результаты: П4, П9* (См. практические работы в Методических рекомендациях)

#### **Раздел 3. Средства информационных и коммуникационных технологий**

**Задание 11 Тема 3.1. Техническое и программное обеспечение профессиональной деятельности специалиста**

Практическое занятие № 11. Операционная система. Графический интерфейс

пользователя. *Проверяемые результаты*: *П4, П9.*  (См. практические работы в Методических рекомендациях)

# **Задание 12**

Практическое занятие № 12. Программное обеспечение внешних устройств. Подключение внешних устройств к компьютеру и их настройка. *Проверяемые результаты: П9, П10* (См. практические работы в Методических рекомендациях)

# **Задание13**

#### **Тема 3.2. Компьютерные сети**

Практическое занятие № 13. Программное и аппаратное обеспечение компьютерных сетей. Сервер.

*Проверяемые результаты: П9, П10*  (См. практические работы в Методических рекомендациях)

# **Задание14**

Практическое занятие № 14. Понятие о системном администрировании. Разграничение прав доступа к сети. *Проверяемые результаты: П9, П10*  (См. практические работы в Методических рекомендациях)

## **Задание15**

## **Тема 3.3. Защита информации**

Практическое занятие № 15. Защита информации. Антивирусная защита *Проверяемые результаты: П9, П10, П11* (См. практические работы в Методических рекомендациях)

## **Задание16**

Практическое занятие № 16. Эксплуатационные требования к компьютерному рабочему месту.

*Проверяемые результаты: П10, П11* (См. практические работы в Методических рекомендациях)

## **Задание17**

Практическое занятие № 17. Комплекс профилактических мероприятий для компьютерного рабочего места.

*Проверяемые результаты: П10, П11*

(См. практические работы в Методических рекомендациях)

## **Раздел 4. Технологии создания и преобразования информационных объектов. Задание18**

**Тема 4.1. Информационные системы и автоматизация информационных процессов** Практическое занятие № 18. Использование систем проверки орфографии и грамматики. *Проверяемые результаты: П3,* 

(См. практические работы в Методических рекомендациях)

## **Задание 19**

Практическое занятие № 19. Создание шаблонов компьютерных публикаций на основе использования готовых шаблонов.

*Проверяемые результаты:П3, П9*

(См. практические работы в Методических рекомендациях)

# **Задание20**

Практическое занятие № 20. Использование различных возможностей динамических (электронных) таблиц для выполнения учебных заданий из различных предметных областей

*Проверяемые результаты: П3, П5, П9* (См. практические работы в Методических рекомендациях)

# **Задание 21**

Практическое занятие № 21. Формирование запросов для работы с электронными каталогами библиотек, музеев, книгоиздания, СМИ *Проверяемые результаты: П1, П4, П9, П10, П11* (См. практические работы в Методических рекомендациях)

# **Задание22**

Практическое занятие № 22. Создание и редактирование графических и мультимедийных объектов средствами компьютерных презентаций. Использование презентационного оборудования.

*Проверяемые результаты:П3, П4, П9* (См. практические работы в Методических рекомендациях)

# **Задание23**

Практическое занятие № 23. Аудио- и видеомонтаж с использованием специализированного программного обеспечения *Проверяемые результаты: П3, П4* (См. практические работы в Методических рекомендациях)

# **Задание24**

Практическое занятие № 24. Компьютерное черчение *Проверяемые результаты: П3, П4* (См. практические работы в Методических рекомендациях)

## **Раздел 5. Телекоммуникационные технологии**

## **Тема 5.1. Технические и программные средства телекоммуникационных технологий Задание25**

Практическое занятие № 25. Браузер. Примеры работы с различными сервисами *Проверяемые результаты: П10, П11* (См. практические работы в Методических рекомендациях)

# **Задание26**

Практическое занятие № 26. Поисковые системы. Пример поиска информации на государственных образовательных порталах *Проверяемые результаты: П10, П11* (См. практические работы в Методических рекомендациях)

# **Задание27**

Практическое занятие № 27. Модем. Единицы измерения скорости передачи данных. Создание ящика электронной почты и настройка его параметров. Формирование адресной книги.

*Проверяемые результаты: П10, П11* (См. практические работы в Методических рекомендациях)

# **Задание28**

Практическое занятие № 28. Средства создания и сопровождения сайта. *Проверяемые результаты: П3, П11* (См. практические работы в Методических рекомендациях)

## **Задание29**

#### **Тема 5.2. Сетевое программное обеспечение**

Практическое занятие № 29. Организация форумов, общие ресурсы в сети Интернет, использование тестирующих систем в учебной деятельности в локальной сети в глобальных и локальных компьютерных сетях

*Проверяемые результаты: П1, П9, П10, П11*

(См. практические работы в Методических рекомендациях)

## **Задание30**

#### **Тема 5.3. Управление процессами**

Практическое занятие № 30. АСУ различного назначения, примеры их использования. Примеры оборудования с программным управлением. Демонстрация использования различных АСУ на практике.

*Проверяемые результаты: П4*

(См. практические работы в Методических рекомендациях)

#### **Задание31**

*Проверяемые результаты: П1, П2, П3, П4*, П5, П6, П7, П8, П9, П10, П11

#### **Дифференцированный зачет**

Форма дифференцированного зачета: выполнение практического задания на компьютере.

#### **Практическое задание**

- 1 Найдите в Интернете информацию о новых производственных технологиях, связанных с вашей профессией.
- 2 Найденную информацию оформите в любой из предложенных форм:
	- а) мультимедийная презентация,
	- б) информационный буклет,
	- в) видеофильм,
	- г) сайт,
	- д) графическое изображение,
	- д) многостраничный текстовый документ.
- 3 Созданный вами программный продукт отправьте на электронный адрес, указанный преподавателем.

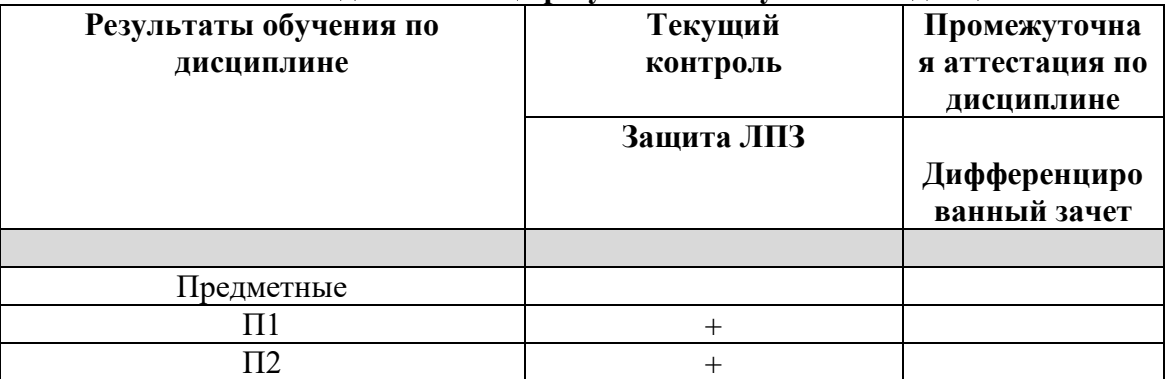

#### **Сводная таблица результатов обучения по дисциплине**

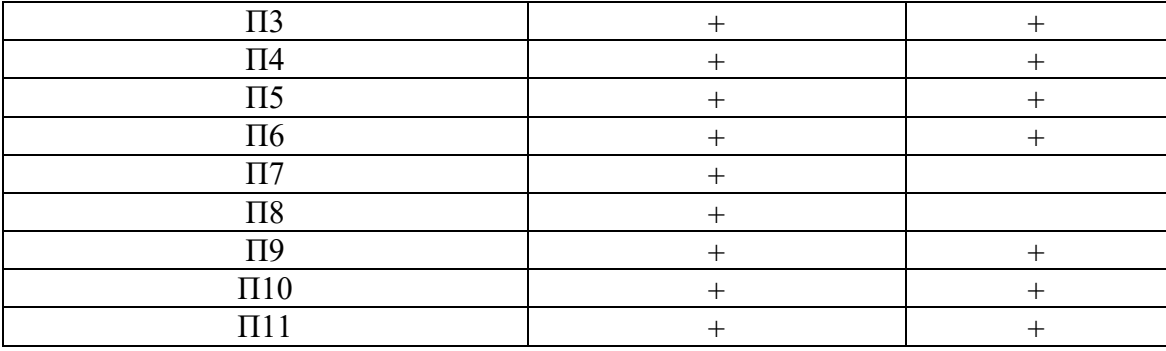

**2.2. Комплект материалов для оценки сформированности общих и профессиональных компетенций по виду профессиональной деятельности с использованием портфолио –** *не предусмотрено*

**2.3 Комплект материалов для оценки сформированности общих и профессиональных компетенций по виду профессиональной деятельности в форме защиты курсового проекта (работы) –** *не предусмотрено*